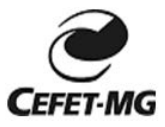

**Título do trabalho:** BAROMETRO CASEIRO – UMA FERRAMENTA DIDÁTICA PARA COMPREENSÃO DA PRESSÃO ATMOSFÉRICA

#### **Orientadores:**

Bethania Gonçalves de Paiva

Bruno da Fonseca Gonçalves

#### **Alunos:**

Ruan Reis Siqueira

Humberto Pereira Mello

Vitor Hugo dos Santos Silva

#### **Resumo:**

Um dos bens mais preciosos que a terra possui é a sua atmosfera. Na sua constituição atual, ela se estende por centenas de quilômetros acima da superfície. Em um perfeito equilíbrio dinâmico, a atmosfera é capaz de regular vários processos físicos como a chuva, o vento e o ciclo da água. Para os seres humanos, assim como tantos outros fenômenos naturais, a atmosfera é um importante objeto de estudo. Neste contexto, um fenômeno intrigante pode ser investigado junto com os estudantes: a pressão atmosférica. Sabe-se que a pressão atmosférica está relacionada com a temperatura do ambiente. É possível, assim, acompanhar as variações de pressão atmosférica e, ao mesmo tempo, investigar suas relações com a temperatura. Basta que tenhamos o auxílio de um termômetro e um pequeno barômetro caseiro que pode ser construído com materiais de fácil aquisição. Com este barômetro é possível, junto de um termômetro, entender como acontecem as variações de temperatura e pressão e como estas mudanças estão relacionadas às mudanças climáticas. A interpretação de gráficos e compreensão de modelos estão intimamente relacionadas a este trabalho.

**Palavras chave:** Barômetro caseiro, ferramenta didática, ensino de física.

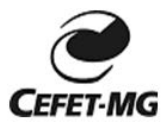

## Centro Federal de Educação Tecnológica de Minas Gerais **Título do trabalho:** BARQUINHO A VAPOR – O FAMOSO BARQUINHO POP-POP

**Orientador:** Bruno da Fonseca Gonçalves (CEFET-MG - brunofg@ymail.com)

### **Alunos:**

Ana Beatriz Simões Gonçalves

Fernanda Brito Leite

Marina Nunes Silva

#### **Resumo:**

Desde a Antiguidade sabemos que o calor pode ser usado para vaporizar a água e usar esse vapor para realizar trabalho mecânico. O barquinho pop-pop é um exemplo de máquina térmica que funciona devido ao calor da chama de uma vela. A vela, acesa, transfere calor para o tubo e para a água dentro dele, que se vaporiza e expande-se, fazendo com que o barco se mova. Depois disso, a água se resfria e contrai. Dessa forma o barco move-se devido aos jatos de água, ou seja, "aos trancos", daí a sua denominação pop-pop. Neste trabalho, construímos um barco com uma caldeira, utilizando apenas o metal de latinha de refrigerante e canudos de plástico, como exemplo experimento de baixo custo.

**Palavras chave:** termodinâmica; barquinho a vapor; experimentos acessíveis.

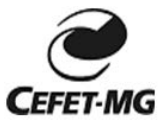

**Título do trabalho:** BARQUINHO A VAPOR – UTILIZANDO O CALOR PARA MOVER UM BARQUINHO

**Orientador:** Bruno da Fonseca Gonçalves

### **Alunos:**

Marina Aguiar dos Santos

Vicente Cesar Amorim Silva.

Lara Lopes Silva

Beatriz Souza da Silva

#### **Resumo:**

Desde a Antiguidade sabemos que o calor pode ser usado para vaporizar a água e usar esse vapor para realizar trabalho mecânico. Essa ideia foi aproveitada pelo grego Heron que, no século I d.C., construiu a primeira máquina térmica de que se tem notícia. Ainda hoje, vinte séculos depois, esse princípio de transformação de calor em movimento é largamente utilizado pelo ser humano em suas atividades, com destaque para os setores de geração de energia elétrica e de transportes. O barquinho pop-pop é um exemplo de máquina térmica que funciona devido ao calor da chama de uma vela. A vela, acesa, transfere calor para o tubo e para a água dentro dele, que se vaporiza e expande-se, fazendo com que o barco se mova. Depois disso, a água se resfria e contrai. Dessa forma o barco move-se devido aos jatos de água, ou seja, "aos trancos", daí a sua denominação pop-pop. Neste trabalho, construímos um barco com duas "caldeiras", de maneira e aumentar a força motriz do barquinho.

**Palavras chave:** termodinâmica; barquinho a vapor; duas caldeiras.

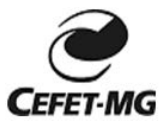

Centro Federal de Educação Tecnológica de Minas Gerais **Título do trabalho:** CARRINHO A VAPOR – UTILIZANDO UMA TURBINA

**Orientadores:** Bruno da Fonseca Gonçalves

### **Alunos:**

Amanda Silva de Paula

Camila de Andrade Oliveira

Luma Passos do Carmo

### **Resumo:**

Motores movidos à vapor exercem verdadeiro fascínio sobre várias pessoas. É recompensador e esclarecedor construir um modelo de motor a vapor. Por décadas trens e outras peças de maquinaria pesada utilizavam esta tecnologia. Embora a tecnologia tenha avançado além da necessidade dos motores a vapor para mover os trens, os princípios fundamentais de engenharia tais como a cinemática, estática e termodinâmica podem ser aprendidos através do processo de construção de um motor a vapor. Neste trabalho foi construído um motor a vapor utilizando duas caldeiras feitas com latas de refrigerante e duas turbinas, ligadas a um eixo. O vapor chega com grande velocidade das turbinas, mas seu poder para mover o carro é pequeno devido a pequena quantidade. Utilizando um sistema de engrenagens, conseguimos melhorar o aproveitamento do vapor, que desta forma consegue mover o carro, com boa velocidade e boa capacidade de transportar carga.

**Palavras chave:** termodinâmica; carrinho a vapor; turbina.

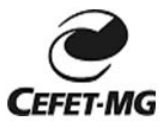

## Centro Federal de Educação Tecnológica de Minas Gerais **Título do trabalho:** CARRINHO A VAPOR – UTILIZAÇÃO DE DOIS PISTÕES INDIVIDUAIS

**Orientador:** Bruno da Fonseca Gonçalves

### **Alunos:**

Marcos de Paula Landim

Bruno Llabres Tavares

Lucas Bitencourt Lanchin

Hugo Patrocinio Andrade

## **Resumo:**

Motores movidos a vapor exercem verdadeiro fascínio sobre várias pessoas. É recompensador e esclarecedor construir um modelo de motor a vapor. Por décadas trens e outras peças de maquinaria pesada utilizavam esta tecnologia. Embora a tecnologia tenha avançado além da necessidade dos motores a vapor para mover os trens, os princípios fundamentais de engenharia tais como a cinemática, estática e termodinâmica podem ser aprendidos através do processo de construção de um motor a vapor. Neste trabalho foi construído carrinho movido a vapor utilizando dois pistões, ligados individualmente a duas caldeiras feitas com latas de refrigerante. Este modelo se aproxima mais dos motores de combustão interna e servem para ilustrar bem seu funcionamento.

**Palavras chave:** termodinâmica; carrinho a vapor; pistões.

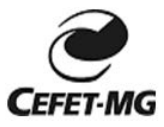

**Título do trabalho:** COMPOSTAGEM EM CAIXAS PLÁSTICAS – ALTERNATIVA PARA ESPAÇOS URBANOS REDUZIDOS

## **Orientadores:**

Bruno da Fonseca Gonçalves

Juliana Neves Barbosa

### **Alunos:**

Frederico Borges dos Reis

### **Resumo:**

Restos de frutas, verduras e outros vegetais não cozidos, se misturados com adubo, pó de café e terra, viram ótimo composto fortalecedor para o jardim de casa. A técnica utilizada é a compostagem e pode ser feita até mesmo em um apartamento. O resultado final é usado para adubar a horta vertical, em outra etapa do projeto. Compostagem é o processo de decomposição da matéria orgânica, voltado para a produção de terra adubada. A técnica pode ser considerada uma das soluções para a redução da quantidade de lixo nas grandes cidades, pois é barata, fácil e acessível a quase todas as pessoas. A composteira do presente projeto é desenvolvida em caixas plásticas, otimizando o espaço e servindo para demonstrar que sua utilização em espaços reduzidos não afeta sua produtividade nem incomoda com a existência de mal cheiro.

**Palavras chave:** compostagem; sustentabilidade; hortas urbanas.

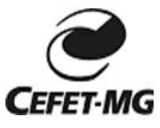

**Título do trabalho:** Desenvolvimento de um simulador para auxiliar o estudo de escalonamento de processos em Sistemas Operacionais

## **Orientadores:**

Eduardo Gomes de Oliveira

### **Alunos:**

Eduardo Antônio Pereira Lima

Francislian Silveira de Souza

Guilherme Barbosa Rocha Zainho Machado

### **Resumo:**

Atualmente no Brasil há uma carência de ferramentas de ensino-aprendizagem prática para o estudo de escalonamento de processos da disciplina de Sistemas Operacionais. Os discentes podem encontrar dificuldades na compreensão deste assunto que é trabalhado em diferentes cursos técnicos e superiores na área da Tecnologia da Informação no qual os docentes se empenham em ensinar. O objetivo principal do projeto é a criação de um simulador para servir de base nos estudos em escalonamento de processos da disciplina de Sistemas Operacionais. Com esse simulador, os alunos terão maior facilidade para abstrair o conhecimento em escalonamento de processos e consequentemente irão resolver suas atividades com mais eficiência e poderão sanar suas dúvidas com base na observação no simulador. Foi realizado um levantamento dos trabalhos existentes que visam apoiar o ensino em escalonamento de processos da disciplina de Sistemas Operacionais. O simulador será de uso livre podendo ser utilizado em instituições de ensino por docentes e discentes.

**Palavras chave:** Escalonamento de Processos; Sistemas Operacionais; Algoritmos.

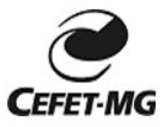

**Título do trabalho:** FOGUETE DE BICARBONATO E VINAGRE – SIMPLES DE FAZER E SIMPLES DE APRENDER

**Orientador:** Bruno da Fonseca Gonçalves

### **Alunos:**

Humberto Pereira Mello

Marcos de Paula Landim

Paulo Victor Meneguite Mendes

Ruan Reis Siqueira

#### **Resumo:**

Neste trabalho construímos um foguete utilizando garrafas descartáveis de refrigerante (PET) de 2 l, utilizando um sistema de propulsão que funciona com vinagre e bicarbonato. A reação química do bicarbonato com o ácido acético presente no vinagre fornece gás carbônico, que aprisionado dentro da garrafa, provoca um aumento de pressão significativo. Buscamos também estudar vários fatores que influenciam na estabilidade do foguete durante o voo, como a obtenção e relação entre centro de massa e centro de pressão. Podemos estudar ainda a teoria envolvida durante o lançamento por meio de algumas aproximações, mostrando a aplicabilidade de assuntos comuns no ensino médio como segunda e terceira leis de Newton, conceitos de momento linear e velocidade relativa, movimento de um fluido perfeito utilizando a equação de Bernoulli e a equação de continuidade, e expansão adiabática de um gás ideal.

**Palavras chave:** foguetes; lançamento de projéteis; estabilidade de voo.

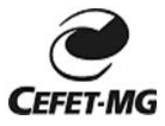

**Título do trabalho:** JULIO VERNE NO ENSINO DE FÍSICA – ALGUNS CONCEITOS DE HIDROSTÁTICA

#### **Orientadores:**

Bruno da Fonseca Gonçalves

Bethania Gonçalves de Paiva

#### **Alunos:**

Thábata Gomes Carvalho

Alberto Carneiro de Almeida

#### **Resumo:**

A compreensão dos enunciados da Física depende de mais de uma linguagem – inclui a matemática, a imagética, a audiovisual, entre outras. Contudo, as aulas de Física normalmente ficam restritas à linguagem textual, acompanhada dos signos matemáticos e físicos, de modo que a grande maioria dos estudantes encontra muita dificuldade na interpretação de leis, postulados, enunciados de problemas e outros. A aproximação entre a literatura de ficção científica e o ensino da disciplina no âmbito escolar, quando realizada por um mediador atento à diversidade de contextos que emanam dessa relação, pode, sem dúvida, potencializar o ensino da Física concebida como cultura através de bons textos, como os de Júlio Verne. Em sua obra "20000 léguas submarinas", Júlio Verne trata de diversos conceitos físicos, diversos deles relacionados à hidrostática. Neste trabalho, selecionamos estes excertos e o comparamos aos conceitos de hidrostática e sua contextualização presente em alguns livros de física do ensino médio, utilizando assim a literatura como ferramenta motivadora para introdução destes assuntos na sala de aula.

**Palavras chave:** ensino de física; ficção científica; Júlio Verne.

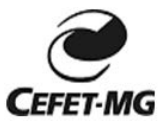

**Título do trabalho:** MICROSCÓPIO CASEIRO

**Orientador:** Bruno da Fonseca Gonçalves

## **Alunos:**

Laís Silva Santana

### **Resumo:**

No século XVII, com o desenvolvimento de microscópios simples, descortinou-se um mundo maravilhoso e novo, o mundo dos seres e estruturas não visíveis a olho nu. Neste trabalho, construímos um microscópio com uma única lente, como aqueles de Leeuwenhoek, que foi um dos primeiros microscopistas. As lentes para este equipamento foram retiradas de "laser pointers" e leitores de CD usados, materiais de fácil obtenção e baixo custo. A facilidade de manipulação deste microscópio possibilita a execução de atividades exploratórias mais livres, possibilitando a professores de biologia, por exemplo, a utilização destes modelos em suas aulas permitindo aos alunos descobrir o mundo microscópico.

**Palavras chave:** microscópio; lentes; história da ciência.

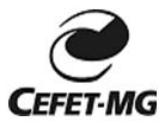

**Título do trabalho:** MOTOR DE STIRLING EM UM BARCO A VAPOR

**Orientadores:** Bruno da Fonseca Gonçalves

### **Alunos:**

Vinicius Ferreira da Silva

Rodrigo Fajardo Silveira Filho

Pedro Abritta Reis

Gabriel Santos Fortunato

### **Resumo:**

O motor de Stirling é um motor de combustão externa, com rendimento muito bom. Embora tenha problemas com o arranque e instabilidade em sua velocidade, foi muito utilizado até o aparecimento dos motores de combustão interna a gasolina e diesel. Atualmente vem sendo pesquisado novamente como alternativa ecológica, pois utiliza muito pouco combustível e em algumas situações, pode ser até mesmo movido pelo calor do Sol. Neste trabalho, pretendemos utilizar um destes motores de Stirling para movimentar um barquinho, utilizando como fonte de calor uma vela. Posteriormente pode-se substituir esta vela pela luz do Sol, concentrada utilizando espelhos ou lentes.

**Palavras chave:** termodinâmica; motor de Stirling; experimentos acessíveis.

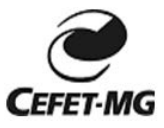

**Título do trabalho:** PÊNDULOS MÁGICOS – FENÔMENOS INTERESSANTES EM UMA EXPERIÊNCIA FASCINANTE

**Orientador:** Bruno da Fonseca Gonçalves

### **Alunos:**

César Augusto Rubim

Higor Antônio dos Santos Benevenuto

### **Resumo:**

Até a Idade Média, o tempo era contado através de observações astronômicas. A contagem se fazia por longos períodos, meses e anos. Vários instrumentos foram utilizados para medir o tempo, como os relógios solares, relógios de água e a ampulheta. Os métodos utilizados foram sendo aperfeiçoados, chegando à invenção do relógio mecânico no século XIV. Galileu Galilei foi uma das primeiras pessoas a explorar as aplicações de pêndulo e concluir que o tempo de uma oscilação completa do pêndulo (período) não dependia do peso do corpo, mas apenas do comprimento do fio. Galileu percebeu que este efeito poderia aumentar a precisão nos relógios mecânicos, dentre outras inúmeras aplicações. Utilizando este contexto histórico podemos explorar sua utilização em sala de aula, por exemplo, com a apresentação da onda de pêndulos. Utilizando pêndulos de tamanhos diferentes, é possível criar uma ilusão ótica que simulam diversos padrões. Os alunos além de montarem o aparato experimental, também simularam computacionalmente os movimentos, adquirindo diversas habilidades.

**Palavras chave:** pêndulos; sincronismo; movimento harmônico.

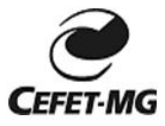

**Título do trabalho:** UTILIZANDO O TRACKER PARA ENSINO DO LANÇAMENTO DE PROJÉTEIS

**Orientador:** Bruno da Fonseca Gonçalves

#### **Alunos:**

Rodrigo Schneider Schmitz Espósito

Paula Stael Silva Barbosa

## **Resumo:**

Utilização Tecnologias de Informação e Comunicação (TIC) no ensino de física é uma estratégia que desperta crescente interesse, especialmente pela ampliação do acesso dos docentes às tecnologias para desenvolver estas atividades O uso crítico e referenciado das TIC pode colaborar com uma aprendizagem mais efetiva, especialmente quando conjuga qualidade acadêmica e tecnologias livres. Nesse sentido, é patente a importância da realização de atividades experimentais significativas em aulas de física mediadas por tecnologias educacionais livres que apresentam, ao mesmo tempo, qualidade, flexibilidade de uso e baixo custo, de modo que sejam compatíveis com a realidade educacional brasileira. Este trabalho apresenta uma atividade utilizando o software Tracker. Utilizando as filmagens do lançamento de foguetes realizados no âmbito da MOBFOG 2014, foi feito o tratamento dos vídeos no Tracker para estudar o lançamento de projéteis em turmas do 1º ano de ensino médio. Trabalhamos também permitindo aos estudantes tornarem-se agentes centrais e ativos nas atividades experimentais, ao filmarem os experimentos, obterem e tratarem os respectivos dados.

**Palavras chave:** TICS; lançamentos de projéteis; ensino de física.

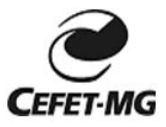

**Título do trabalho:** VoiceProgrammer: Reconhecedor de Voz para Programação na Linguagem C

**Orientadores:** COSTA, G. C. B.<sup>1</sup>; BASÍLIO, S. C. A.<sup>2</sup>

## **Alunos:**

REIS, L. B. C.<sup>1</sup>; CARNEIRO, M. S.<sup>2</sup>; VICENTINI, B. M.<sup>3</sup>

### **Resumo:**

Durante uma análise em nossa própria escola, percebeu-se que alunos e professores consumiam boa parte do tempo das aulas de programação para digitar códigos, tempo este que poderia ser utilizado para tirar dúvidas ou aprender novos códigos e linguagens de programação. O projeto VoiceProgrammer visa facilitar a programação na linguagem C, fazendo com que usuário necessite apenas ditar os códigos para que o programa os transcreva na tela, sendo posteriormente compilado e executado. Assim, além de buscar minimizar o tempo gasto, possibilitaríamos que deficientes tanto físicos quanto visuais possam programar como qualquer outra pessoa, trazendo a inclusão de deficientes ao ambiente da programação. O projeto foi dividido em duas etapas: pesquisas e implementação. Na primeira etapa foram pesquisados programas que possuíam algum tipo de relação com o projeto (software de reconhecimento e transcrição de voz). Já na segunda etapa, utilizou-se uma biblioteca em Java para implementar a aplicação proposta. Esta aplicação poderá ser usada por alunos, professores e programadores ou por 'curiosos', necessitando apenas que estes conheçam a linguagem C. Além de permitir o acesso a esta aplicação forma gratuita, pretendemos também disponibilizar o código fonte do projeto para que este, posteriormente, ser possa ser aprimorado por qualquer usuário.

**Palavras chave:** Programação; Reconhecimento de Voz; Linguagem C;

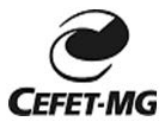

**Título do trabalho**: ANÁLISE DA DINAMICIDADE DE REDES SOCIAIS

**Orientador:** Samuel da Costa Alves Basilio

# **Alunos:**

Cassiano Sabino de Oliveira

Daniela Aparecida de Carvalho Silva

Fagner Ribeiro Toledo

## **Resumo:**

Uma das utilizações das redes sociais é a propagação de informação, como anúncios e notícias. Adicionalmente a essa utilidade existe o próprio processo de comunicação entre os usuários. Seja uma conversa entre amigos ou uma campanha publicitária, todo processo de comunicação dos usuários de redes sociais contem informações relevantes, e através do estudo dessas formas de comunicação é possível encontrar padrões que podem ser utilizados para diferentes fins, como marketing, disseminação de informação, formação de opiniões entre outros objetivos que possam ser alcançados pela comunicação com as massas. Inúmeros estudos têm sido realizados tentando caracterizar essas redes sociais, os relacionamentos entre seus usuários e a difusão de informação nessas redes. Entretanto, a maioria das análises realizadas sobre essas redes levam em conta um ponto estático da rede em um espaço de tempo determinado, como uma fotografia. O objetivo desse trabalho é caracterizar uma rede social (Twitter) durante um espaço de tempo de uma forma dinâmica, observando separadamente a topologia da rede em pequenos espaços de tempo analisando como a troca e o reencaminhamento ("retweet") de mensagens pode alterar a topologia da rede.

**Palavras chave:** Redes sociais; topologia; Dinamicidade.

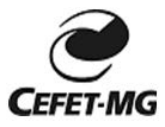

**Título do trabalho**: REDE SOCIAL EDUCACIONAL PARA O CEFET-MG

## **Orientadores:**

Samuel Lima de Oliveira Nogueira

Gabriella Castro Barbosa Costa Dalpra

## **Alunos:**

Nathália Lacerda Furtado Verônica Mendes Ribeiro Gabriel da Costa Silva

## **Resumo:**

Este projeto consiste no desenvolvimento de uma rede social voltada para área educacional, nomeada RSE Cefet. A Rede Social Educacional para o CEFET-MG (RSE Cefet) surgiu com o propósito de facilitar a organização e a troca de informações entre alunos, professores e coordenadores do Centro Federal de Educação Tecnológica de Minas Gerais (CEFET-MG). A RSE Cefet tem como objetivo principal facilitar e organizar a vida acadêmica de alunos e professores que fazem parte do CEFET-MG, já que oferecerá como funcionalidades a disponibilização de materiais escolares (tais como apostilas, vídeo aulas), chat instantâneo, integração com redes sociais (como twitter e facebook), calendário escolar, barra de pesquisa, árvore de navegação, perfil do usuário, tutorial de como utilizar a rede social e notícias relacionadas à intuição. Tendo em vista o objetivo principal da RSE Cefet - organização e troca de informações entre alunos e professores, esta rede social será avaliada em termos de usabilidade, disponibilidade e utilidade por aqueles que farão uso do mesmo, ou seja, alunos, professores e coordenadores.

**Palavras chave:** Rede social; sistema educacional; programação web

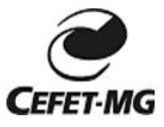

**Título do trabalho**: BRKey: Utilizando a leitura biométrica para gerenciamento do uso de laboratórios do CEFET-MG/Campus Leopoldina

## **Orientadores:**

COSTA, G. C. B.<sup>1</sup>; ALMEIDA, R. L. G.<sup>2</sup>

## **Alunos:**

PENGO, B. V.<sup>1</sup>; SOUZA, T. F.<sup>2</sup>

## **Resumo:**

O projeto BrKey surgiu com a necessidade de melhorar o acesso aos laboratórios disponíveis no CEFET-MG, campus Leopoldina. Devido à dificuldade de controlar o empréstimo das chaves das salas, que até então é manual, surgiu a ideia de desenvolver um projeto para facilitar este acesso. Pretende-se controlar a utilização dos laboratórios através de um equipamento que une um leitor biométrico e uma placa Arduino, responsável por fazer a leitura biométrica e liberar o acesso, além de uma aplicação web que disponibilizará informações referentes à disponibilidade dos laboratórios em tempo real. O projeto será implementado no CEFET-MG campus Leopoldina como forma de avaliar sua usabilidade e efetividade com relação ao acesso aos laboratórios da instituição.

**Palavras chave:** Biometria, Acesso, Arduino.

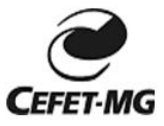

**Título do trabalho**: Auto – Móvel: Simplificando o início ao ensino da programação de sistemas

## **Orientadores:**

COSTA, G. C. B.<sup>1</sup>; RIBEIRO JÚNIOR, J. G.<sup>2</sup>

## **Alunos:**

CARVALHO, R. M.<sup>1</sup>;MACHADO, J. V. S.<sup>2</sup>; ROSA, P. A.<sup>3</sup>

## **Resumo:**

O projeto Auto-Móvel tem como objetivo apoiar o ensino/aprendizagem de lógica para programação de sistemas, visando atrair e incentivar crianças e jovens que ainda não tiveram a oportunidade de contato com nenhuma linguagem computacional ou que sejam iniciantes nessa área. Dessa forma, foi desenvolvido um aplicativo (Auto-Móvel APK) para dispositivos móveis com sistema operacional Android, capaz de controlar um carrinho (Cadinho), programado em Arduino. Através destas ferramentas, o usuário poderá aprender o funcionamento de diversas estruturas necessárias para a programação de sistemas, utilizando tais estruturas no Auto-Móvel APK e visualizando seu funcionamento através dos movimentos do Cadinho. Para avaliação do projeto desenvolvido, será realizado um estudo de caso no CEFET-MG Campus Leopoldina, com alunos que estão iniciando seus estudos sobre lógica e desenvolvimento de sistemas.

**Palavras chave:** Lógica, Android APK, Arduino.

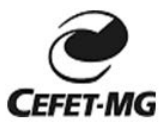

**Título do trabalho**: DESENVOLVIMENTO DE UM VEÍCULO AUTÔNOMO NÃO TRIPULADO COM ARDUINO

**Orientador:** Samuel da Costa Alves Basilio

**Alunos:**

Nícolas Faria Vargas

Rômulo Fernandes Gouvêa

Wesselley Anderson Coelho Guedes Júnior

## **Resumo:**

O objetivo deste trabalho é a montagem dos componentes físicos e implementação do código necessário para a criação de um veículo Arduino autônomo não tripulado. Utilizando sensores diversos como GPS, sensores ultrassônicos, sensores de cor, bluetooth, etc., e recursos computacionais de um telefone celular Android, construímos um veículo que dadas as coordenadas de destino consegue traçar uma rota do ponto atual até seu objetivo. Como o trajeto é desconhecido pelo veículo os sensores auxiliam o percurso encontrando e identificando possíveis obstáculos. A utilização do telefone celular agrega alguns recursos como conexão com a internet e utilização do GPS. Esta etapa é um primeiro passo no desenvolvimento de um projeto maior onde pretendemos desenvolver e testar um protocolo para comunicação de veículos autônomos tripulados.

**Palavras chave:** Veículo; Autônomo; Arduino.